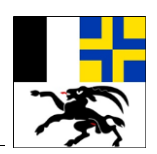

# **Berufsmaturitätsprüfung 2019 Finanz- und Rechnungswesen**

**Kandidatennummer:** \_\_\_\_\_\_\_\_\_\_\_\_\_\_\_\_\_\_\_\_\_\_\_\_\_\_\_\_\_\_

Name:

**Vorname:** \_\_\_\_\_\_\_\_\_\_\_\_\_\_\_\_\_\_\_\_\_\_\_\_\_\_\_\_\_\_

**Datum der Prüfung:** \_\_\_\_\_\_\_\_\_\_\_\_\_\_\_\_\_\_\_\_\_\_\_\_\_\_\_\_\_\_

# **Arbeitsblätter**

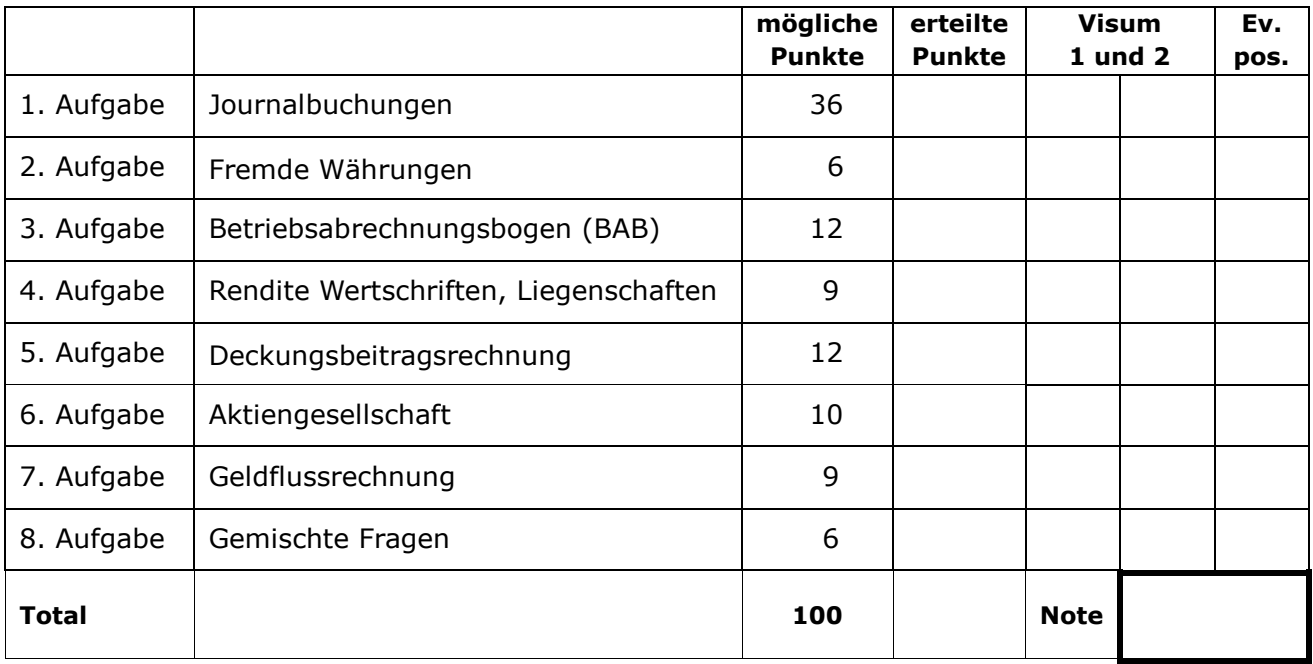

#### **Hinweis**:

Bei den vorgegebenen Tabellen für die Buchungen gilt: Die Anzahl der zur Verfügung stehenden Zeilen entspricht nicht der Anzahl Buchungen. Es stehen genügend (mehr) Zeilen zur Verfügung.

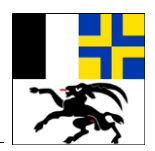

#### **Aufgabe 1 – Journalbuchungen (36 Punkte)**

Verbuchen Sie die ausgewählten Geschäftsfälle der «Paradiso AG» für das Geschäftsjahr 2018.

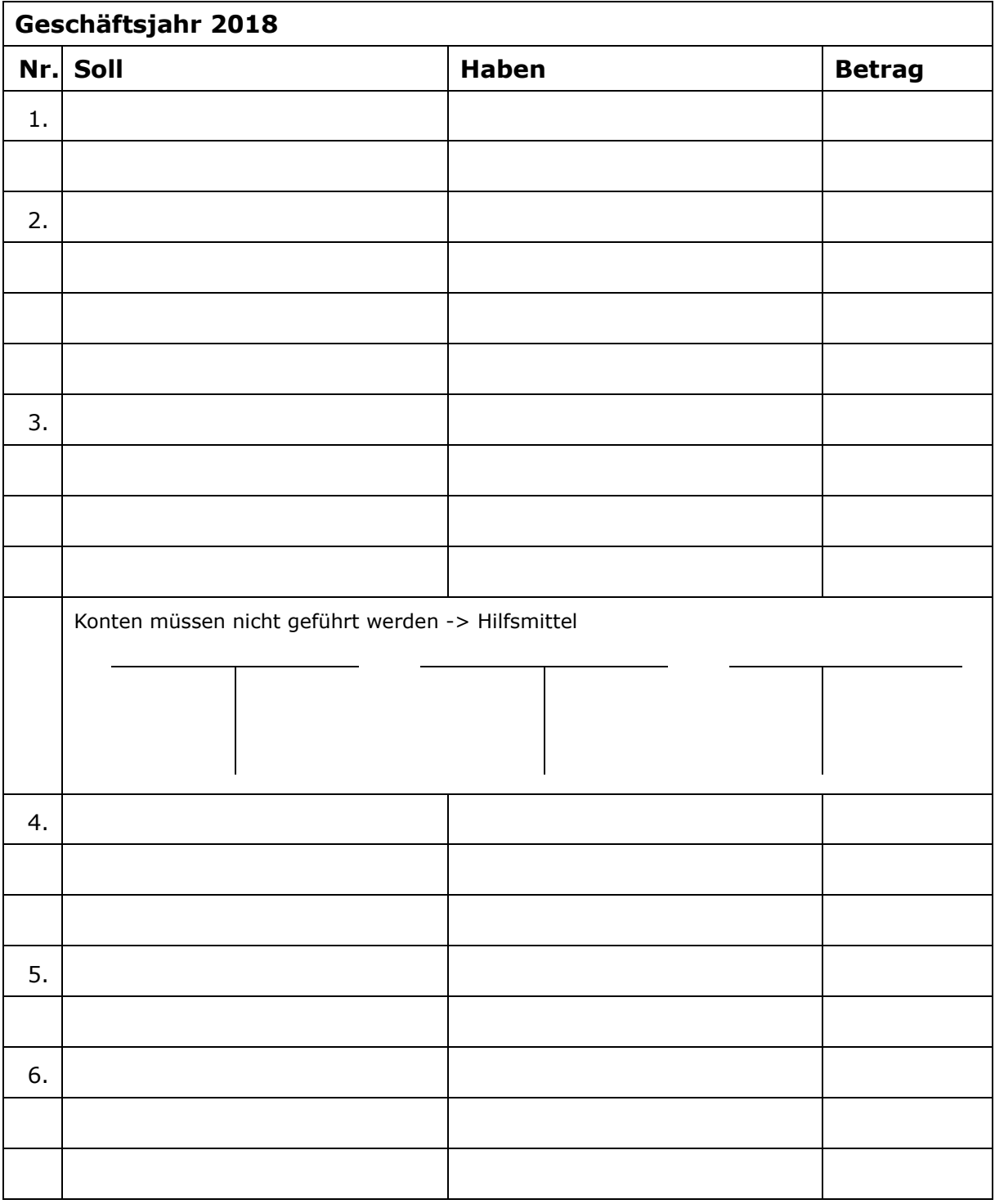

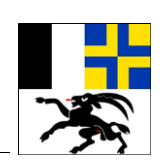

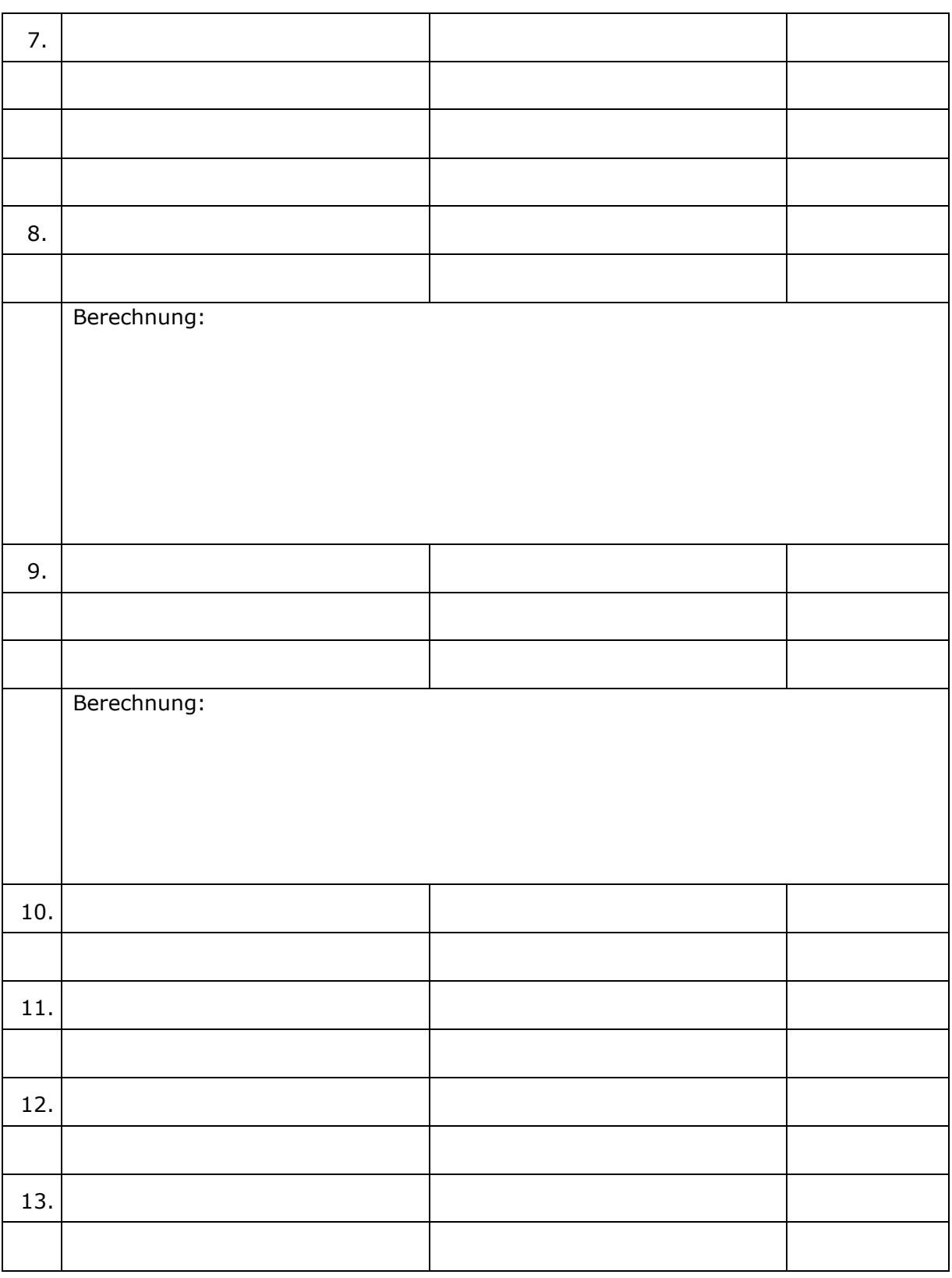

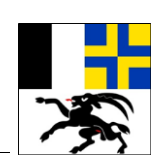

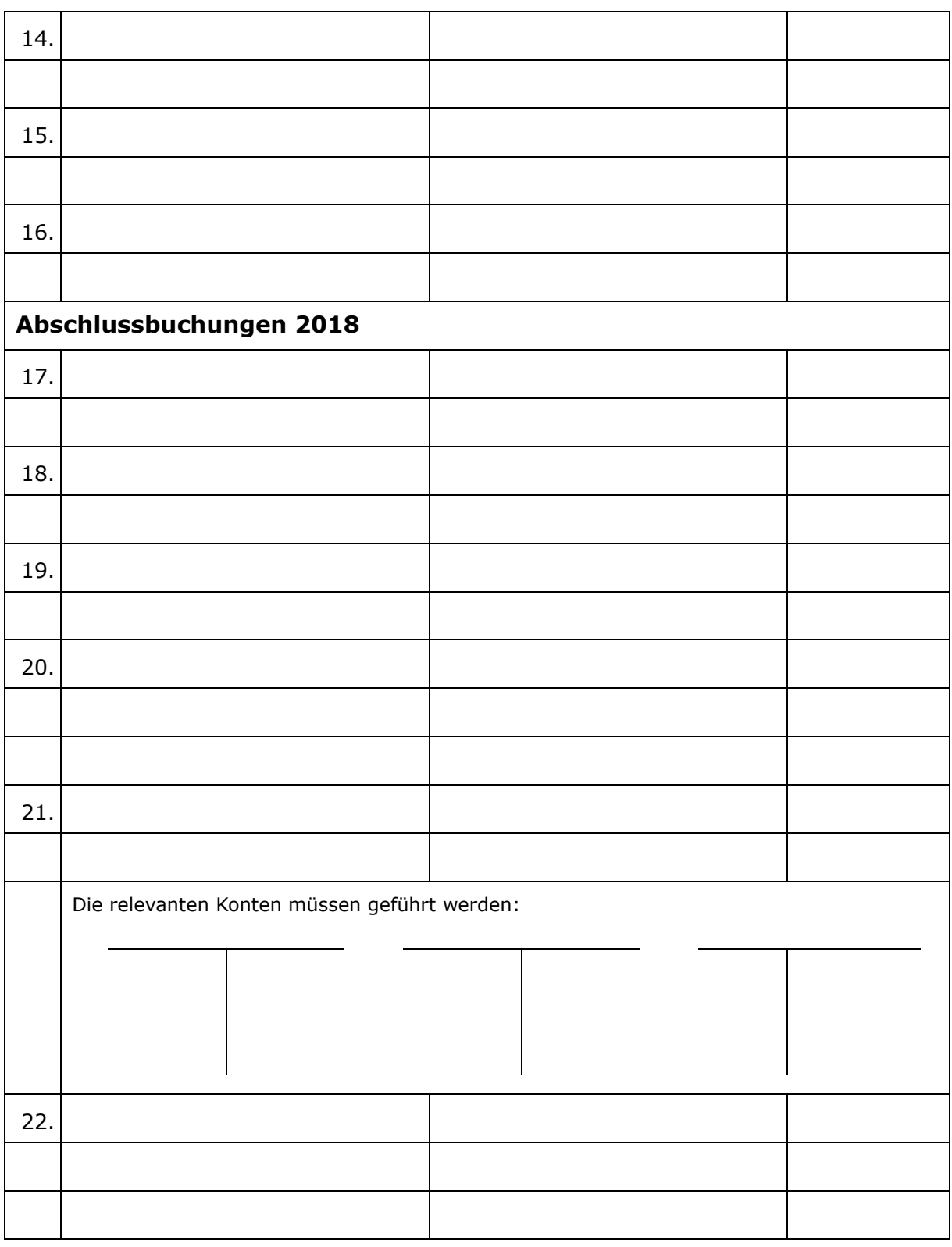

![](_page_4_Picture_0.jpeg)

#### **Aufgabe 2 – Fremde Währungen (6 Punkte)**

Verbuchen Sie die folgenden Geschäftsfälle (in untenstehender Tabelle). Die Tabelle ist auszufüllen und die Konten sind zu führen und abzuschliessen.

- 1) Kauf von Fitnessgeräten in Deutschland bei Lieferant A gegen Rechnung im Betrag von Euro 20'000.-. Buchkurs 1.15; Tageskurs 1.13.
- 2) Bezahlung der Rechnung unter Abzug von 2% Skonto durch Banküberweisung. Skonto und Kursdifferenz sind separat zu verbuchen. Buchkurs 1.15, Tageskurs 1.14.

![](_page_4_Picture_89.jpeg)

![](_page_5_Picture_0.jpeg)

#### **Aufgabe 3 – Betriebsabrechnungsbogen (BAB) (12 Punkte)**

Beantworten Sie die folgenden Fragen zum BAB der "Paradiso AG" (BAB siehe Aufgabenstellung Anhang I).

![](_page_5_Picture_157.jpeg)

![](_page_6_Picture_0.jpeg)

#### **Aufgabe 4 – Rendite Wertschriften, Liegenschaft (9 Punkte)**

#### **Fall 1: Wertschriftenrendite** 5 P.

![](_page_7_Picture_0.jpeg)

# **Fall 2: Liegenschaftsrendite** 4 P.

![](_page_8_Picture_0.jpeg)

### **Aufgabe 5 – Deckungsbeitragsrechnung (12 Punkte)**

a) Reingewinn bzw. Verlust (genau bezeichnen) bei Verkauf von 4'500 Laufmetern? 2 Punkte

b) Bei welcher Stückzahl (Anzahl Laufmeter) wird die Nutzschwelle erreicht? 1 Punkt

c) Bei welchem mengenmässigen Umsatz wird die Nutzschwelle erreicht, wenn die Kosten für einen Laufmeter um CHF 4.- steigen, der prozentuale Bruttogewinnzuschlag aber gleichbleibt? 3 Punkte

![](_page_9_Picture_0.jpeg)

d) Kreuzen Sie an, welche Aussagen richtig (r) oder falsch (f) sind und korrigieren Sie die falschen Aussagen. 1988 is die staatsland op die staat gebou is die staat op die staat op die staa

![](_page_9_Picture_111.jpeg)

![](_page_10_Picture_0.jpeg)

# **Aufgabe 6 – Aktiengesellschaft (10 Punkte)**

Beantworten Sie die untenstehenden Fragen zu den Schlussbilanzen I und II der Paradiso AG. (Bilanzen siehe Aufgabenstellung Anhang II).

![](_page_10_Picture_113.jpeg)

![](_page_11_Picture_0.jpeg)

# **Aufgabe 7 – Geldflussrechnung (9 Punkte)**

![](_page_11_Picture_40.jpeg)

![](_page_12_Picture_0.jpeg)

#### **Aufgabe 8 – Gemischte Fragen (6 Punkte)**

#### a) Beantworten Sie die folgenden Fragen zu den stillen Reserven. 3 Punkte

![](_page_12_Picture_185.jpeg)

b) Kreuzen Sie an, ob die folgenden Aussagen richtig (r) oder falsch (f) sind, wenn es sich um eine Unternehmung handelt, die den Ein- und Verkauf von Waren nach dem System der Offenposten-Buchhaltung verbucht und korrigieren Sie die falschen Aussagen

3 Punkte

![](_page_12_Picture_186.jpeg)